Муниципальное бюджетное общеобразовательное учреждение средняя общеобразовательная школа № 2 пгт. Шахтерск Углегорского городского округа Сахалинской области

Принята на заседании Педагогического совета Протокол № 1 от 01.09.2021 Утверждено приказом МБОУ СОШ№2 пгт. Шахтерск № 01-18-80-80 от 02.09.2021

# ДОПОЛНИТЕЛЬНАЯ ОБЩЕРАЗВИВАЮЩАЯ ПРОГРАММА

### «Цифровое искусство VR»

Направленность: Техническая Уровень программы: (ознакомительный) Возраст учащихся: 11-14 лет

Срок реализации: 1 год (34 часа)

Составитель: Учитель технологии Решетников Виталий Сергеевич

### Пояснительная записка

Дополнительная общеразвивающая программа «Цифровое искусство VR» имеет техническую направленность, модифицированная (адаптированная) разработана в соответствии с порядком организации и осуществления образовательной деятельности по дополнительным общеобразовательным программам, утвержденным приказом Министерства просвещения РФ от 09.11. 2018г. № 196 (в редакции приказа Минпросвещения России от 30.09.2020 №533). Имеет ознакомительный уровень.

Актуальность: Актуальность программы заключается в получении учащимися начальных умений и навыков в области проектирования и разработки VR/AR контента и работы с современным оборудованием. Это позволяет детям приобрести представление об инновационных профессиях будущего: дизайнер виртуальных миров, продюсер AR игр, режиссер VR фильмов, архитектор адаптивных пространств, дизайнер интерактивных интерфейсов в VR и AR и др. В программе рассматриваются технологические аспекты реализации систем виртуальной и дополненной реальности: специализированные устройства, этапы создания систем VR/AR реальности, их компонентов, 3D-графика для моделирования сред, объектов, персонажей, программные инструментарии для управления моделью в интерактивном режиме в реальном времени.

В основу программы «Цифровое искусство VR» заложены принципы практической направленности - индивидуальной или коллективной проектной деятельности.

Уникальность данной программы обусловлена использованием в образовательном процессе большого многообразия современных технических устройств виртуальной и дополненной реальности, что позволяет сделать процесс обучения не только ярче, но и нагляднее и информативнее. При демонстрации возможностей имеющихся устройств используются мультимедийные материалы, иллюстрирующие протекание различных физических процессов, что повышает заинтересованность учащихся к данному виду деятельности.

Цель: формирование у учащихся начальных умений и навыков в работе с цифровым искусством через погружение в виртуальную реальность.

### Задачи:

#### Обучающие:

- развивать представление о виртуальной, дополненной и смешанной реальности, понятиях, актуальности и перспективах данных технологий;

- подробно рассмотреть представления о конструктивных особенностях и принципах работы VR/AR-устройств;

- развивать умение работать программным обеспечением (инструментарием дополненной реальности, графическими 3D-редакторами);

- развивать навыки съемки и монтажа видео 360;

- сформировать навыки программирования.

#### Развивающие:

- развивать логическое мышление и пространственное воображение;

- развивать умения генерировать идеи по применению технологий виртуальной/дополненной реальности в решении конкретных задач;

- развивать коммуникативные компетенции: навыков сотрудничества в коллективе, малой группе (в паре), участия в беседе, обсуждении;

- формировать и развивать информационные компетенции: навыков работы с различными источниками информации, умения самостоятельно искать, извлекать и отбирать необходимую для решения учебных задач информацию.

#### Воспитывающие:

- воспитывать у детей интерес к техническим видам творчества; осознания социальной значимости применения и перспектив развития VR/AR-технологий

- воспитывать трудолюбие, самостоятельность, умения доводить начатое дело до конца.

Контингент обучающихся: программа рассчитана на детей 11 - 14 лет. Количество детей в группе от 10 до 15 человек.

### Продолжительность (срок) реализации программы: 1 год.

Режим: занятия проводятся 1 раз в неделю 1 час, 34 часа в год.

Формы организации процесса обучения: занятия организуются в учебных группах

#### Методы обучения:

• объяснительно — иллюстративный (беседа, объяснение, инструктаж, демонстрация, работа с пошаговыми технологическими карточками и др.);

- метод проблемного изложения (учитель представляет проблему, предлагает ее решение при активном обсуждении и участии обучающихся в решении);
	- эвристический (метод творческого моделирования деятельности).
	- метод проектов.

Ожидаемые (планируемые) результаты: по окончанию курса обучения учащиеся должны

знать:

- особенности технологий виртуальной и дополненной реальности;
- принципы работы приложений с виртуальной и дополненной реальностью;
- основы проектной деятельности с использованием VR и AR технологий;
- порядок создания проекта по выбранной теме.

#### уметь:

- проводить подготовку работы VR очков;
- создавать маркер для смартфонов;
- корректировать маркер при необходимости;
- прогнозировать результаты работы;
- планировать ход выполнения задания, проекта.

владеть:

- основной терминологией в области технологий виртуальной и дополненной реальности;
- базовыми навыками трёхмерного моделирования;
- базовыми навыками разработки приложений с виртуальной и дополненной реальностью;
- знаниями по принципам работы и особенностям устройств виртуальной и дополненной реальности

 $\bar{\nu}$ 

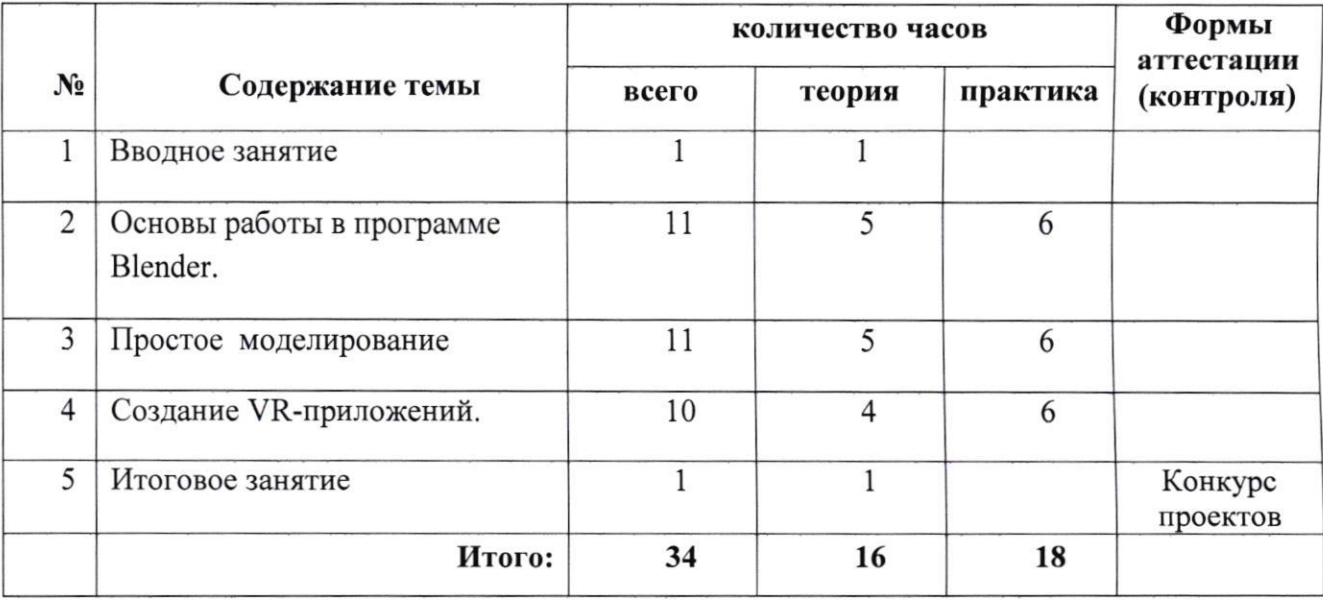

# Раздел 2. Содержание программы. Учебный (тематический) план

# Содержание учебного (тематического) плана.

# 1.Вводное занятие:

Техника безопасности. Понятие «моно/стерео», активное/пассивное стерео. Правила обращения с очками.

# 2. Основы работы в программе Blender:

Знакомство с оборудованием. Знакомство с программой Blender. Демонстрация возможностей, элементы интерфейса Blender. Основы обработки изображений. Знакомство с пользовательским интерфейсом и структурой окон Blender 3D. Координатные оси. Вершины, ребра, грани. Назначение инструментов в Blender 3D. Скульптурный режим. Ориентация в 3Dпространстве, перемещение и изменение объектов в Blender. Выравнивание, группировка и сохранение объектов. Простая визуализация и сохранение растровой картинки. Добавление объектов. Создание объекта «Снеговик». Объявление переменных различных типов, а также массивов данных. Написание условных переходов. Использования циклов. Создание объектов типа «Спрайт» и объектов столкновения. Перемещение объектов с помощью скрипта. Обработка пользовательского ввода. Работа с камерой.

# 3. Простое моделирование:

Вершины, ребра, грани. Назначение модификаторов. Добавление объектов. Режимы объектный и редактирования. Понятие игрового цикла. Стандартные функции, применяемые для инициализации игры и выполняющиеся на события «Прорисовка кадра» и «Присчет физики». Добавление объектов. Режимы объектный и редактирования. Экструдирование (выдавливание) в Blender. Сглаживание объектов в Blender.

### 4 Создание VR-приложений:

Интерфейсы игровых движков Unity3D. Общие сведения о структуре VR- проекта в Unity3D. Изучение структуры и внесение изменений в полностью функциональный демонстрационный VR- проект. Создание нового пустого проекта. Добавление VR- камеры, добавление ресурсов и скриптов. Запуск и тестирование готового проекта.

Общие сведения о программе EV Toolbox Standard. Изучение интерфейса и набора функциональных возможностей программы, позволяющих создавать stand-alone проекты дополненной реальности различной степени сложности для разных платформ. Формирование идей индивидуальных проектов. Обсуждение, обмен мнениями. Формулирование цели и задач. Самостоятельное выполнение индивидуального учебного проекта под руководством педагога. Подготовка презентации выполненного проекта. Представление результатов разработки.

### 5. Итоговое занятие:

- Подведение итогов, проведение выставки созданных моделей.

# Раздел 3. Формы аттестации и оценочные материалы

Итоговый контроль - по итогам освоения программы.

Проводится в форме презентация (самопрезентация) проектов обучающихся и др. Возможные проекты:

- Панорамные видео о ключевых достопримечательностях города -> создание единого портала виртуальных «путешествий» по России. Просмотр результатов в собственных VR устройствах.
- Разработка образовательных квестов для музеев/зоопарков и др.
- Создание образовательных VR/AR игр.
- Разработка AR инструктора для хайтех-цеха и других квантумов.

# Раздел 4. Организационно-педагогические условия

# реализации программы

# Материально - техническое оснащение:

- Ноутбуки  $\bullet$
- Фотоаппарат, камера, проектор,
- экран, цветной принтер, 3D принтер  $\bullet$
- Компьютер для виртуальной реальности бшт;
- Смартфон на системе Android 1шт;  $\bullet$
- МФУ лазерное А4 формат 1 шт;
- Программное обеспечение для разработки приложений с дополненной и виртуальной  $\bullet$ реальностью - 6 шт:
	- Карта памяти -1шт;
	- Графический планшет:
	- Очки виртуальной реальности

### Список литературы:

- Алан Торн: Искусство создания сценариев в Unity; ДМК-пресс 2019; 360 с 1.
- 2. Алан Торн: Основы анимации в Unity; ДМК-пресс 2019; 176 с
- Горьков Дмитрий 2015г «Tinkercad для начинающих» 3.
- 4. Джереми Бонд: Unity и C#. Геймдев от идеи до реализации; Питер 2019; 928 с
- 5. Джозеф Хокинг: Unity в действии. Мультиплатформенная разработка на C#; Питер 2018;  $352c$

6. Мэннинг, Батфилд-Эддисон: Unity для разработчика. Мобильные мультиплатформенные игры; Питер 2018; 304 с;

Сергей Ларкович: Unity на практике. Создаем 3D-игры и 3D-миры; Наука и техника 2019; 7. 279 c

8. Хорхе Паласиос: Unity 5.x. Программирование искусственного интеллекта в играх; ДМКпресс 2017; 272 с

# Интернет источники

1. https://mplast.by/biblioteka/tinkerercad-dlya-nachinayushhih-dmitriy-gorkov-2015/

https://www.tinkercad.com -официальный сайт проекта Tinkercad 2.

3. https://ru.wikipedia.org/wiki/ - имитационное моделирование - Википедия Стандарты дополнительного образования: https://fgos.ru/

https://www.canva.com/ru\_ru/ - работайте сообща и бесплатно создавайте потрясающие 4. дизайны

- https://www.videosoftdev.com/ru/free-video-editor лучший бесплатный видео редактор 5.
- 6. https://www.videosoftdev.com/ru/how-to-use-free-video-editor - официальная инструкция в работе с программой VSDC Free Video Editor

# Календарно-тематическое планирование.

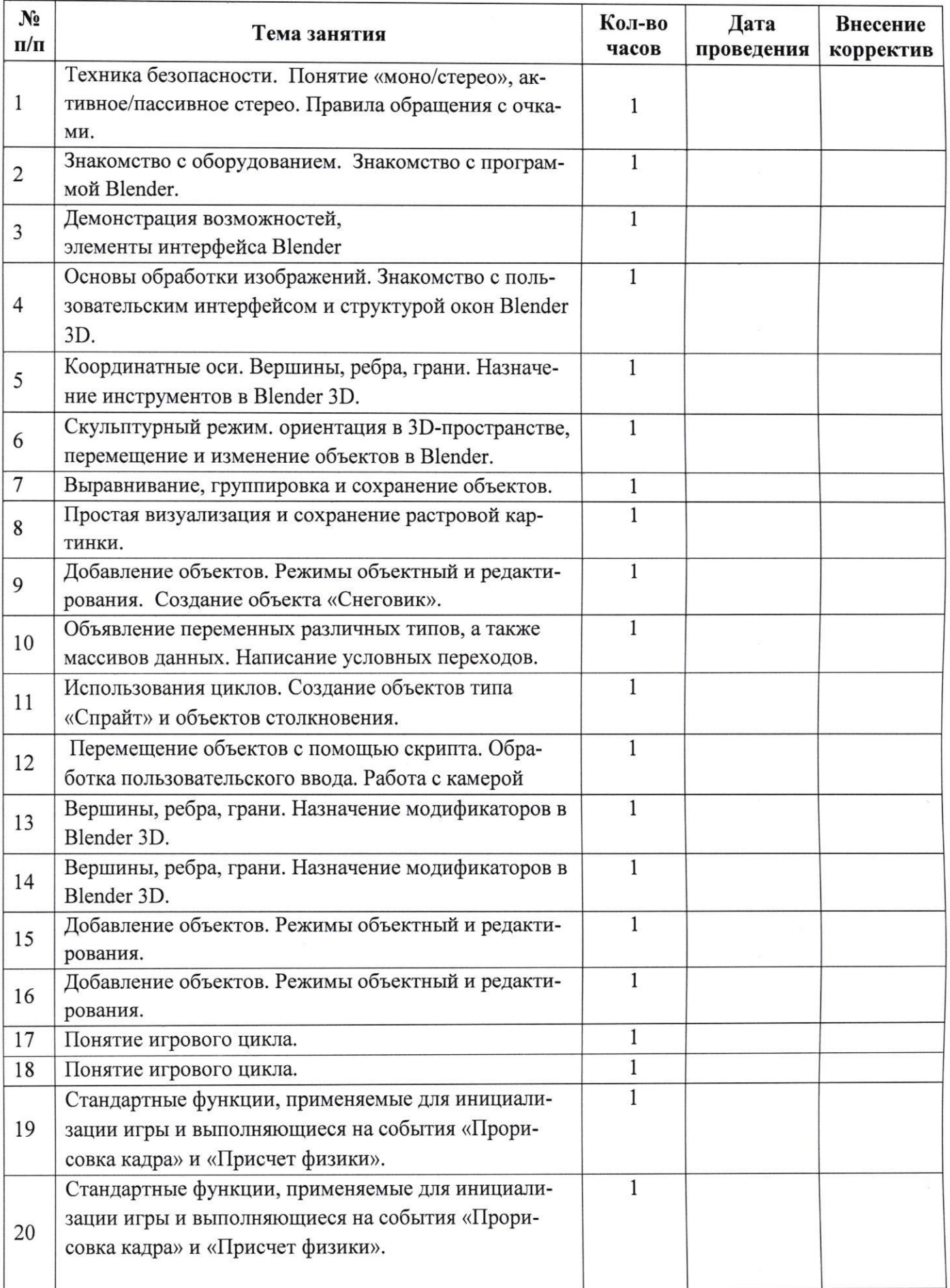

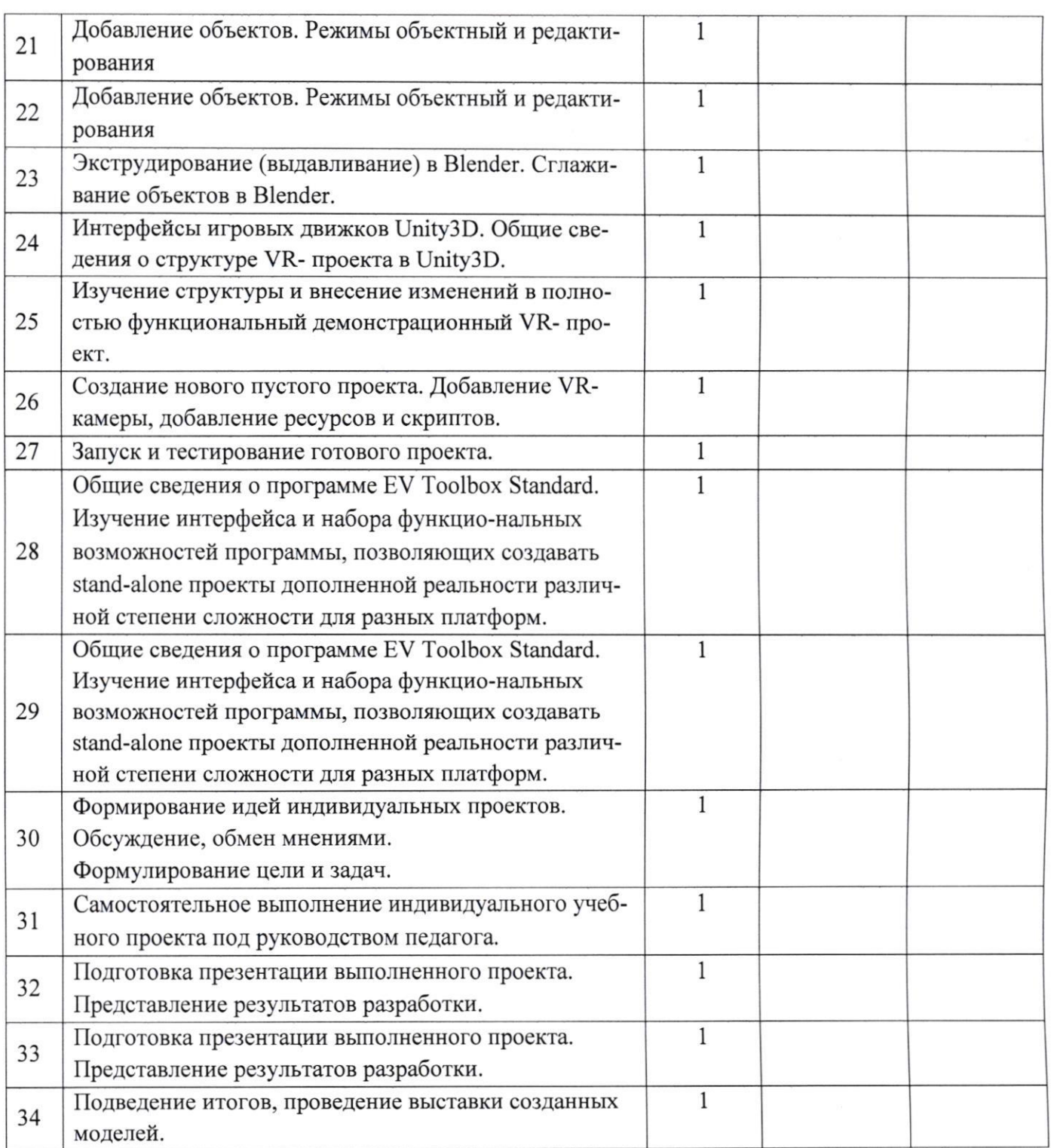